## **PFTs to Netcare Onboarding Checklist**

## **Independent Facility**

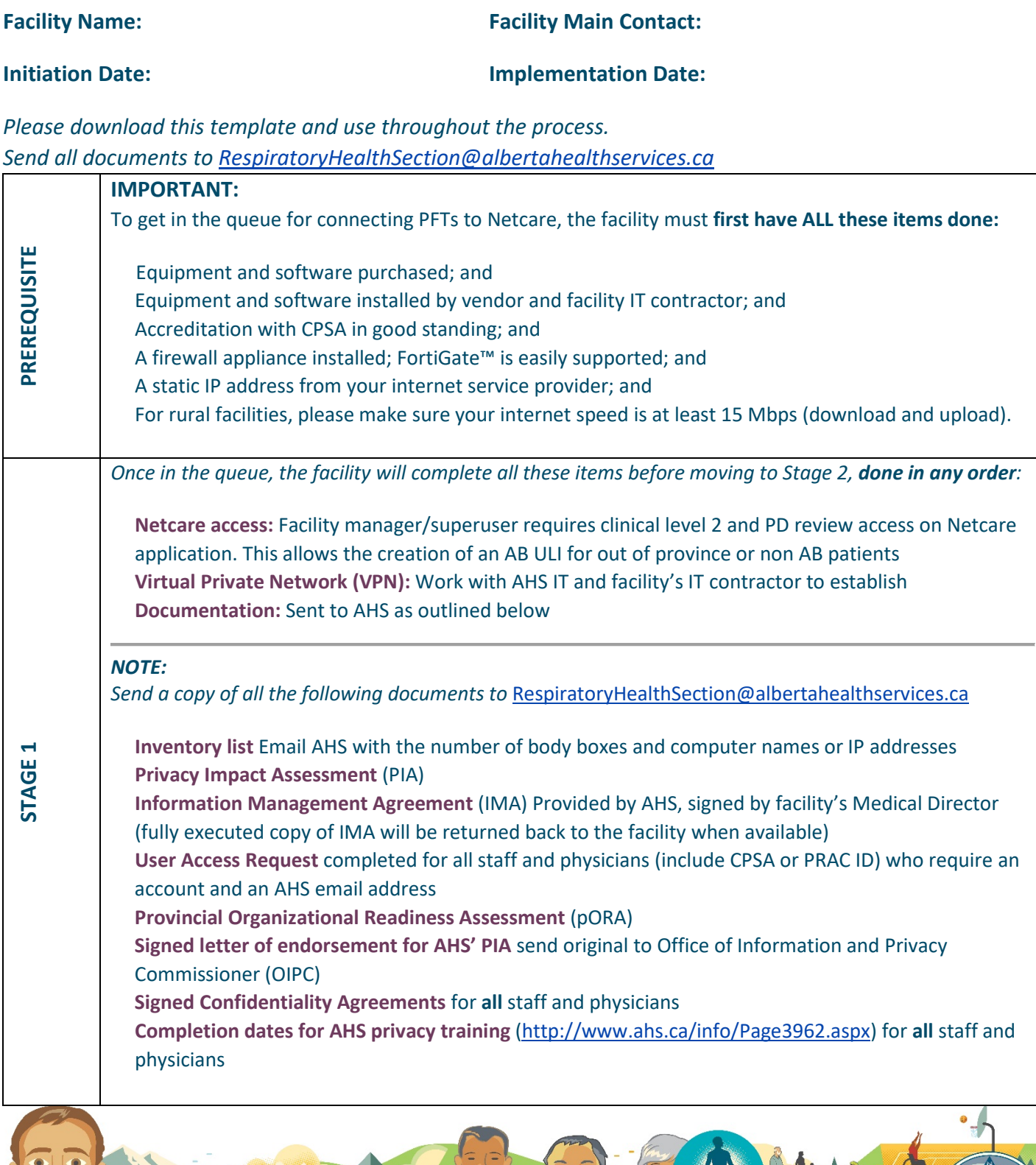

 $\overline{\mathbf{H}}$ 

## **PFT to Netcare Onboarding Checklist • 2**

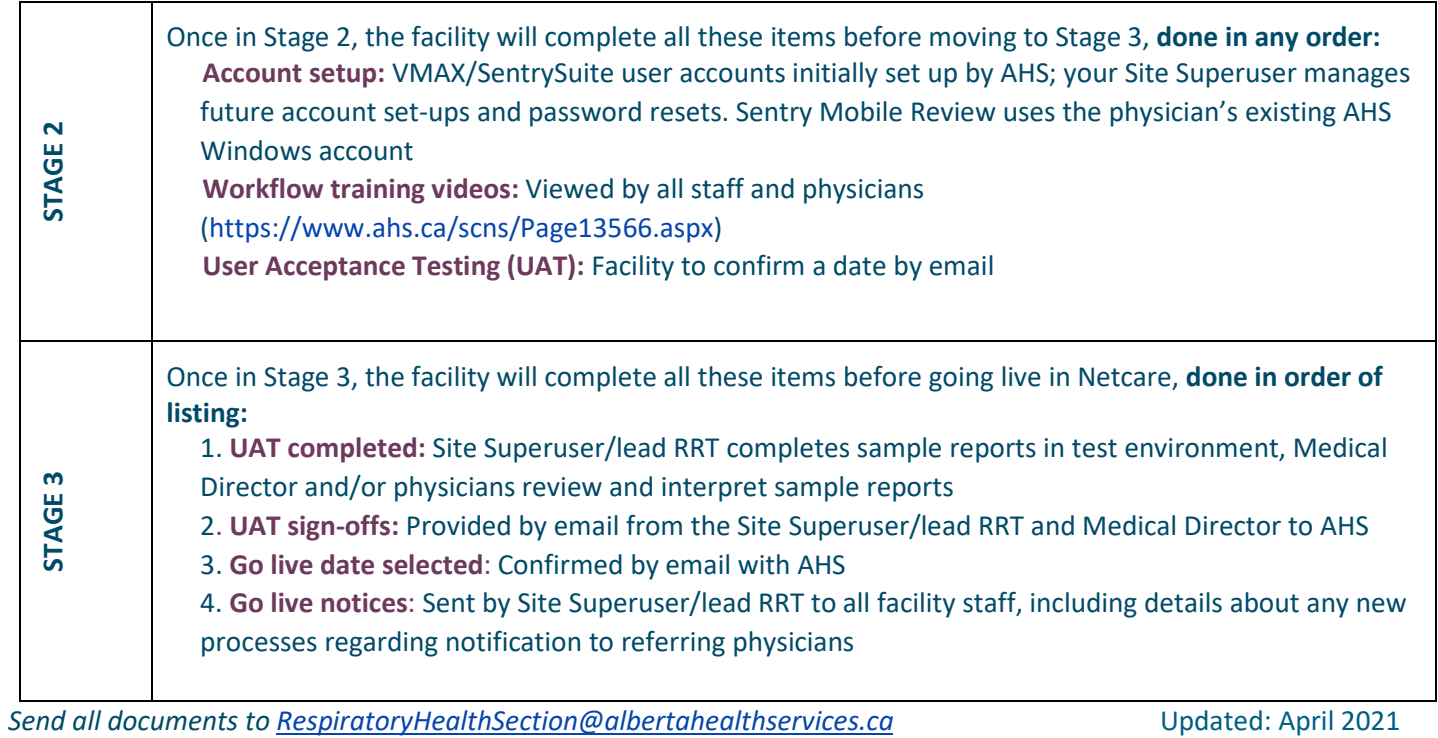